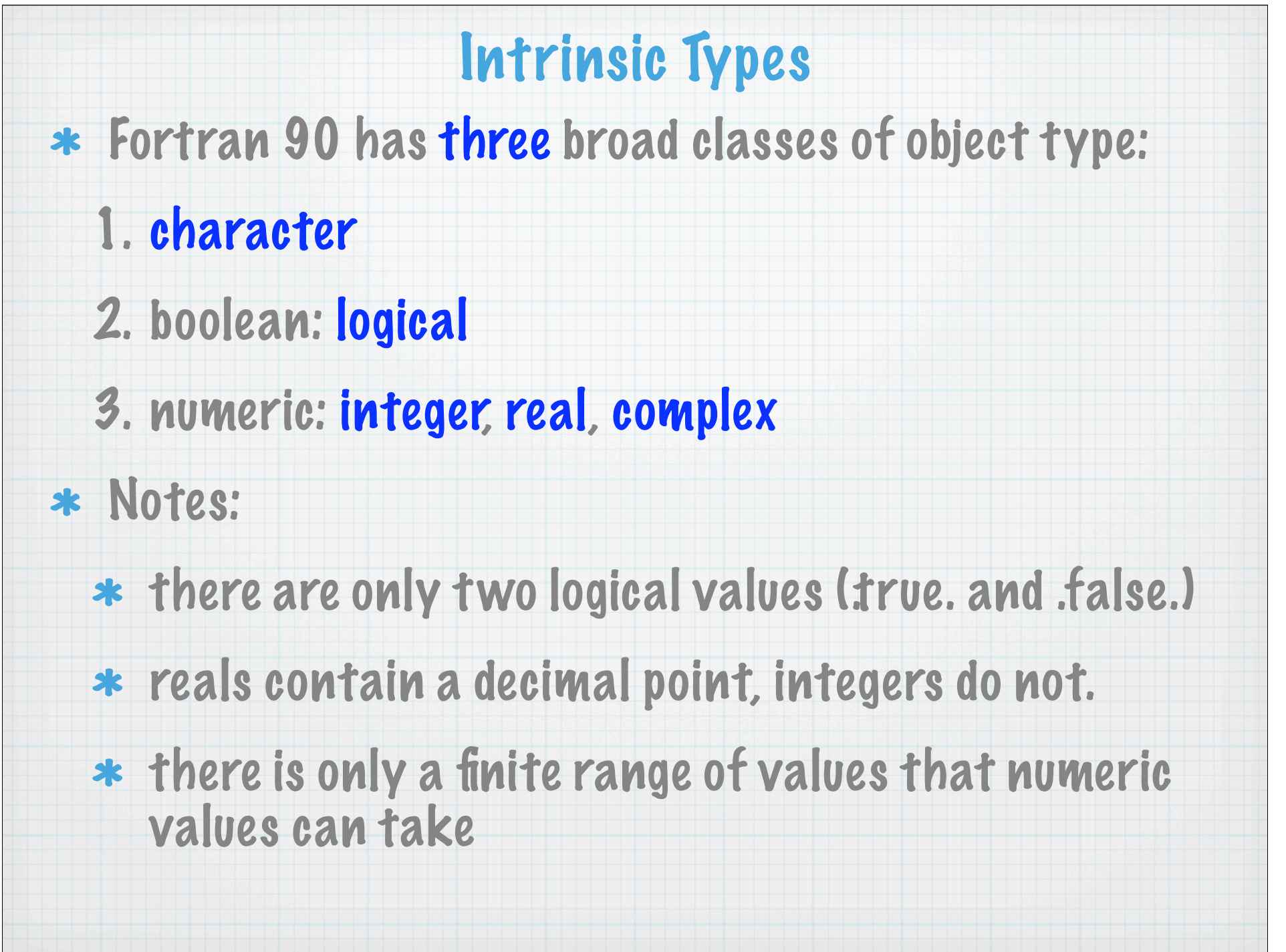

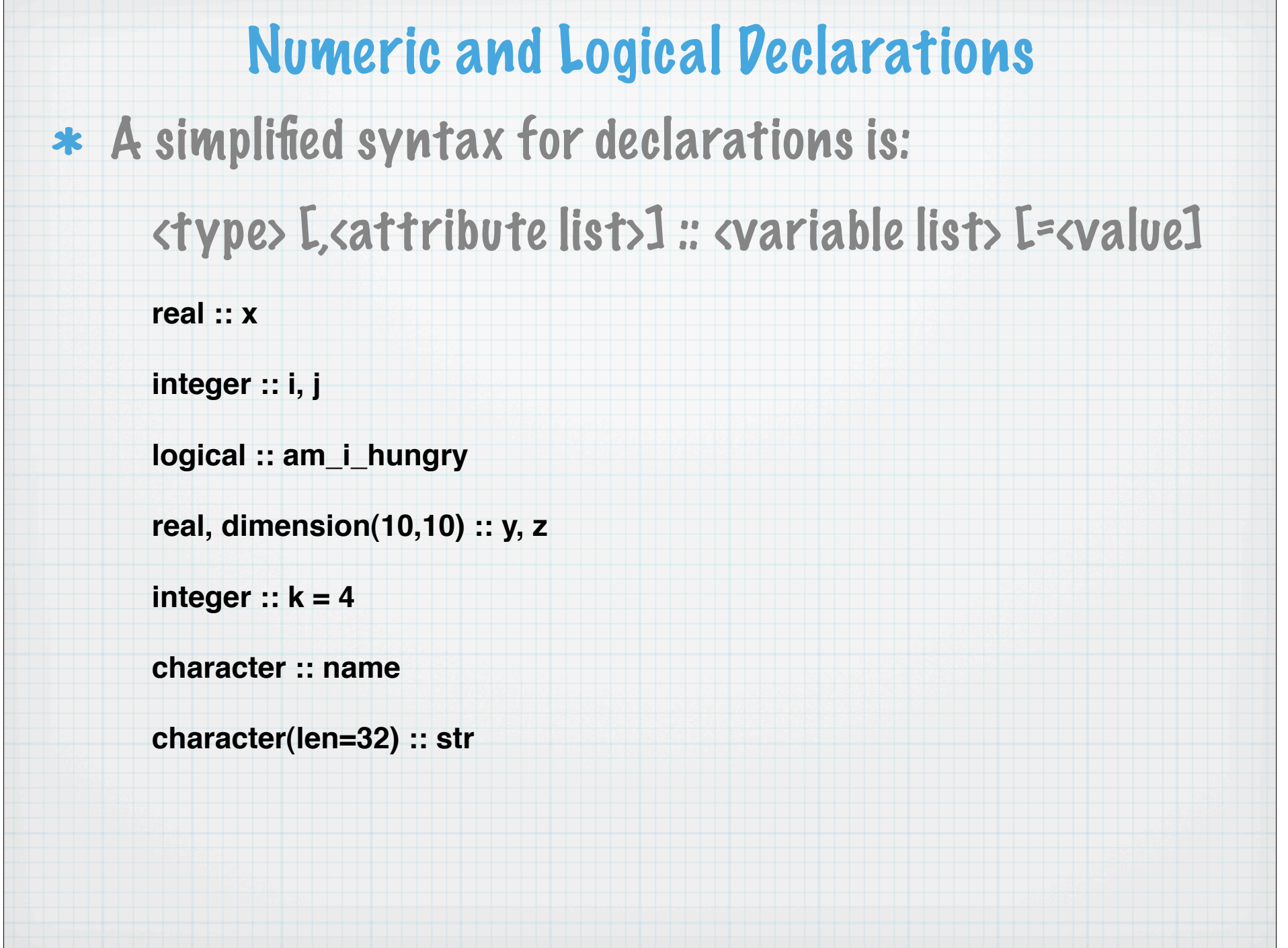

# Constants (Parameters) \* Symbolic constants (called parameters in Fortran) can be set up with an attributed declaration or a parameter statement **real, parameter :: pi = 3.14159** OR **real :: pi parameter :: pi = 3.14159** Character constants can assume their length from the associated literal (LEN=\*): **character (len=\*), parameter :: son='bart', dad="Homer"**

#### Parameters should be used:

- If it is known that a variable will only take one value
- For legibility where a "magic value" occurs in a program such a pi
- For maintainability when a "constant" value could feasibly be changed in the future.

**real, parameter :: grav=9.81, gravi = 1.0/grav, & gas\_const\_R = 287., & spec\_heat\_cp = 1005., & hltm = 2.52E+06, &**

 **...**

# Initialization

Variables can be given initial values using initialization expressions, but these may only contain PARAMETERS or literal constants:

**real :: x, y = 1.0E5 integer :: i = 5, j =100 character(len=5) :: light='Amber' character(len=9) :: gumboot = 'Wellie' ! will be padded to the right with blanks logical :: on = .TRUE., off = .FALSE. real, parameter :: pi = 3.14159 real, parameter :: radius = 3.5 real :: circum = 2 \* pi \* radius**

\* In general, intrinsic functions cannot be used in initialization expressions, although some can be (e.g., RESHAPE, LEN, SIZE, HUGE, TINY, etc.).

# Expressions

\* The basic component of an expression is a primary. Primaries are combined with operations and grouped with parenthesis to indicate how values are computed. Examples:

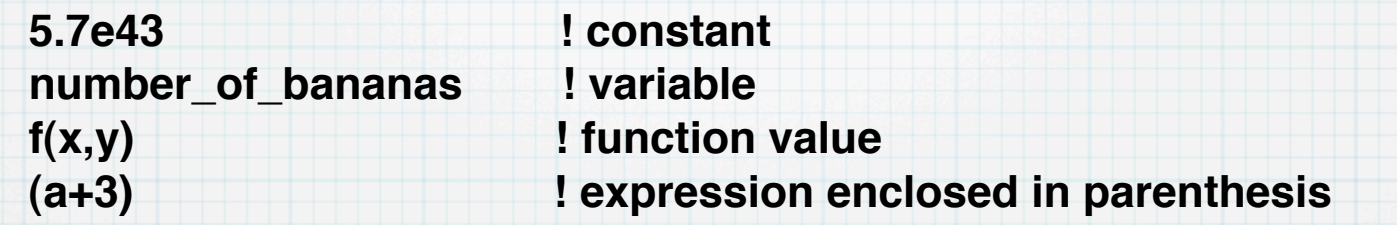

\* More complicated expressions: usually involve the basic form operand operator operand

> $x + y$  or  $-a + d * e + b * c$ **"Ward" // "Cleaver" or x // y // "abcde" la .and. lb .eqv. .not. lc**

Each of the three broad type classes has its own set of intrinsic (built-in) operators, like +, //, and .AND.

# Assignment Assignment is defined between all expressions of the same type. Examples: **a = b c = SIN(.7)\*12.7 name = initials // surname bool = (a == b .OR. c /= d)** \* The LHS is an object and the RHS is an expression.

# Intrinsic Numeric Operations

The following operators are valid for numeric expressions:

**\*\* exponentiation (e.g., 10\*\*2) evaluated right to left: 2\*\*3\*\*4 is evaluated as 2\*\*(3\*\*4) \* and / multiply and divide (e.g, 10\*7/4) + and - plus and minus (e.g., 10+7-4 and -3)**

\* Can be applied to literals, constants, scalar and array objects. The only restriction is that the RHS of \*\* must be scalar, and expressions containing consecutive arithmetic operators are not allowed.

 $a = b - c$   $f = -3*6/5$ **a\*\*-b a\*-b BAD but you can use a\*\*(-b) and a\*(-b)**

# \* The following relational operators deliver a LOGICAL result when combined with numeric operands:

Relational Operators

**old form: .GE. .GT. .EQ. .NE. .LE. .LT.**

**new form: >= > == /= <= <**

For example:

**bool = i > j if (i == j) c = d**

\* Use of the relational operators == and  $/$  = with floating point numbers (real variables) is extremely dangerous because the value of the numbers may be different from the expected mathematical value due to radix conversion and roundoff errors.

\* INTEGERs are stored exactly loften in the range -32767 to 32767)

- REALs are stored approximately.
	- They are partitioned into a mantissa and an exponent, 6,6356 x 10\*\*23
	- The exponent can take only a small range of values.

Instead, compare against a suitable range or tolerance.

> **IF (a == b) then ... this is BAD!!! IF (ABS(a-b) <= EPS) ... where EPS is thoughtfully chosen!!!!**

### Intrinsic Logical Operators

A LOGICAL or boolean expression returns a .TRUE. or .FALSE. result. The following are valid LOGICAL operands:

**.NOT. : .true. if operand is .false. .AND. : .true. if both operands are .true. .OR. : .true. if at least one operand is .true. .EQV. : .true. if both operands are the same .NEQV. : .true. if both operands are different**

#### \* For example: if I is true. and F is .false.

**.NOT. T is .false., .NOT. F is .true. T .AND. F is .false., T .AND. T is .true. T .OR. F is .true., F .OR. F is .false. T .EQV. F is .false., F .EQV. is .true. T .NEQV. F is .true., F .NEQV. F is .false.**

# Intrinsic Character Operations

#### Consider:

```
character(len=*), parameter :: str1 = "abcdef"
character(len=*), parameter :: str2 = "xyz"
```
#### Substrings can be taken:

**str1(1:1) is 'a' ; str1(2:4) is 'bcd'**

The concatenation operator, *II*, is used to join two strings:

**print\*, str1 // str2 print\*, str1(4:5) // str2(1:2)**

#### would produce

**abcdefxyz dexy**

# Operator Precedence

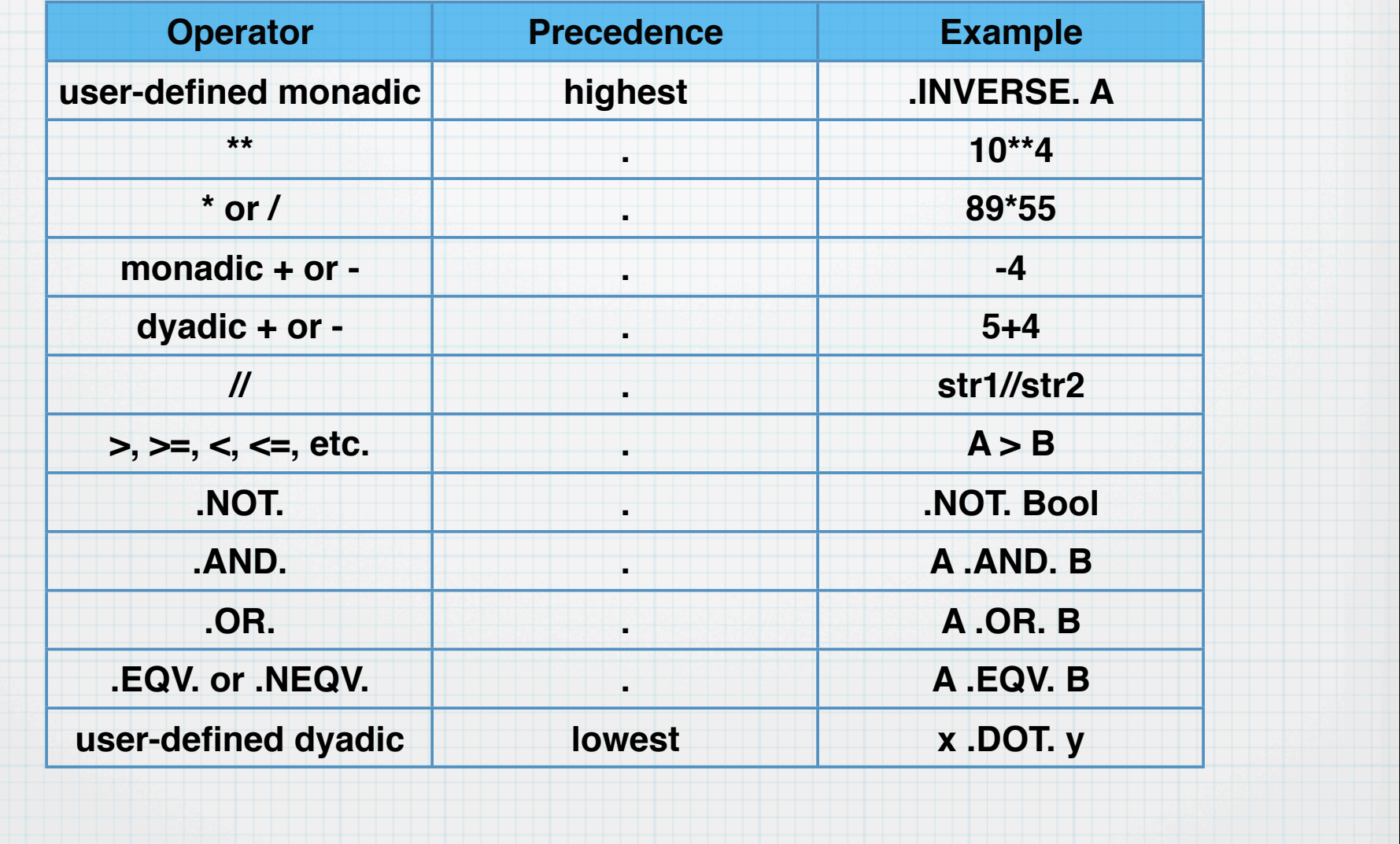

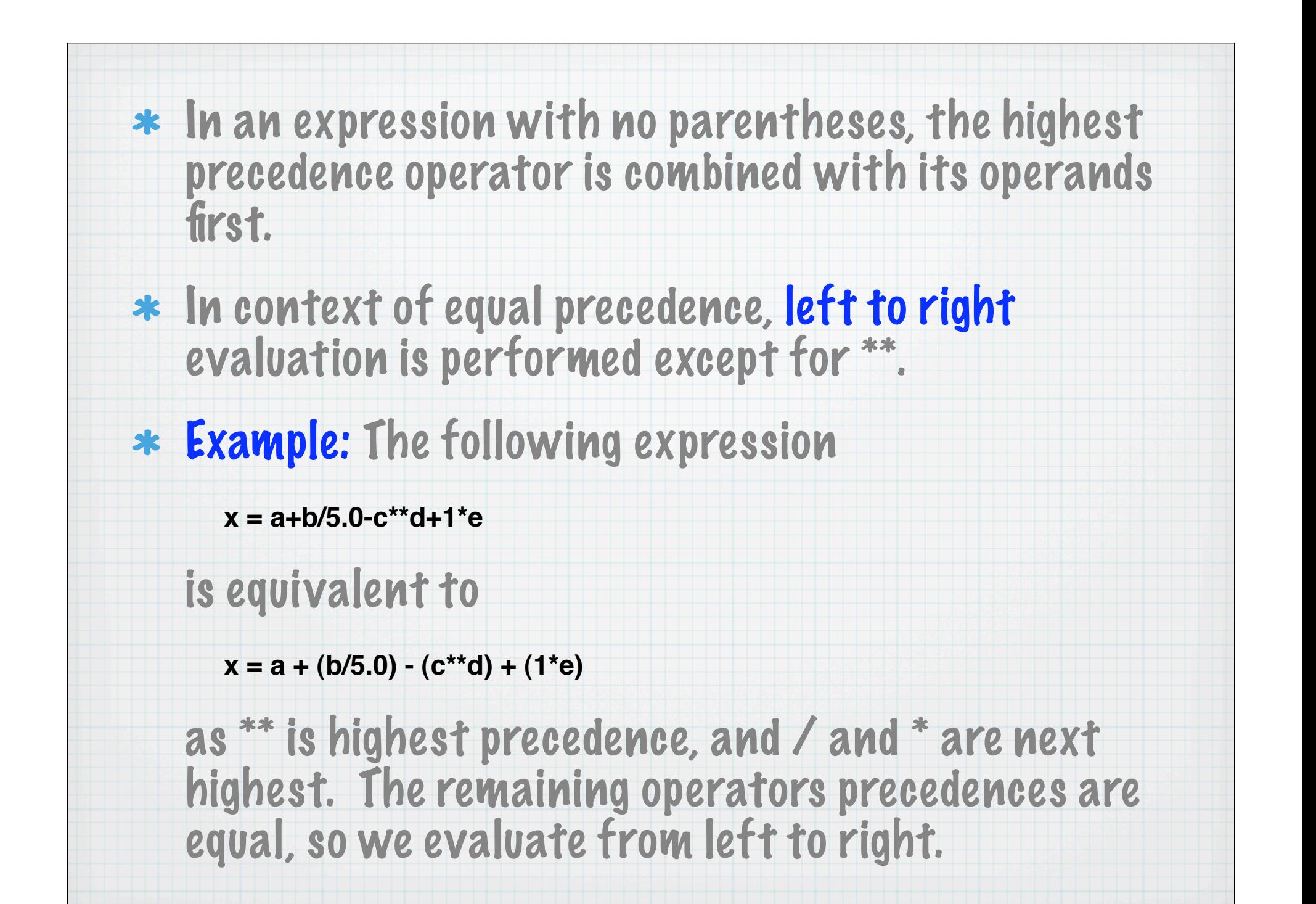

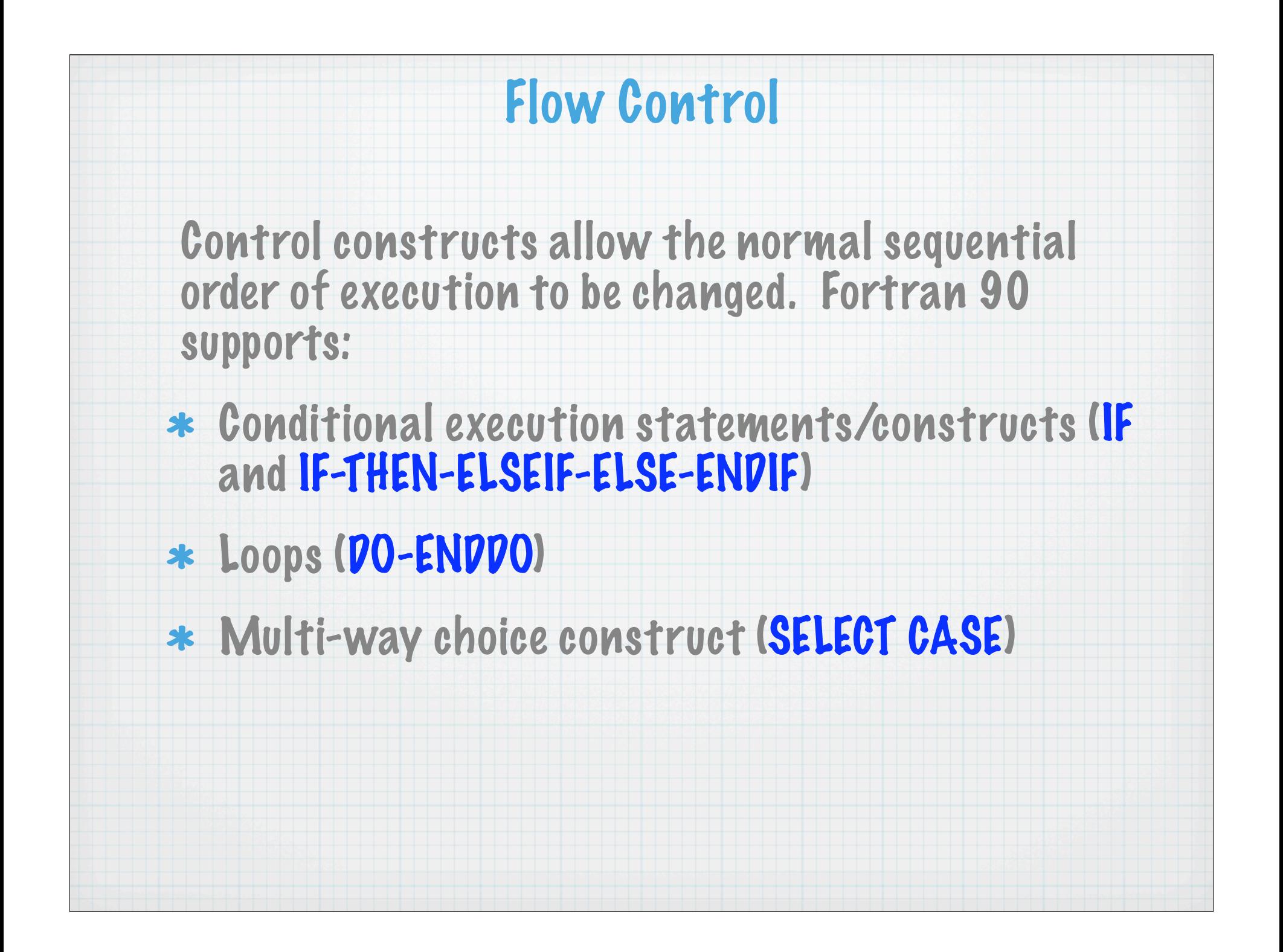

# IF Statement

The basic syntax is

# IF (<logical-expression>) <exec-statement>

If <logical-expression> evaluates to .TRUE., then execute <exec-statement>, otherwise do not.

For example:

**if (x > y) maxval = x**

means "if x is greater than y then set maxval to be equal to the value of x". .<br>.<br>.

More examples:

**if (a\*b+c <= 47) Boolie = .true. if (i /= 0 .and. j /= 0) k = 1/(i\*j)**

# IF...THEN...ELSE Construct

The block-IF is a more flexible version of the single line IF. A simple example:

**if (i == 0) then print\*, "i is zero" else print\*, "i is NOT zero" endif**

#### You can also have one or more ELSEIF branches:

**if (i == 0) then print\*, "i is zero" elseif (i > 0) then print\*, "i is greater than zero" else print\*, "i must be less than zero" endif**

And you can use multiple ELSEIF branches. The first branch to have a true logical-expression is the one that is executed. If none are found, then the ELSE block (if present) is executed.

**if (x > 3) then call sub1 elseif (x < 2) then a = b\*c - d elseif (x < 1)**  $a = b^*b$ **else if**  $(y = 0)$  **a** = **b endif**

```
Notice how you can nest if-blocks.
```
### Nested and Named IF Constructs

#### All control constructs can be both named and nested:

```
outa: if (a /= 0) then
  print*, "a /= 0"
  if (c /= 0) then
    print*, 'a/ = 0 AND c/= 0'
  else
    print*, 'a /= 0 BUT c == 0'
  endif
elseif (a > 0) then outa
  print*, "a > 0"
else
  print*, "a must be < 0"
endif outa
```
The names may only be used once per program unit and are only intended to make the code cleaner.

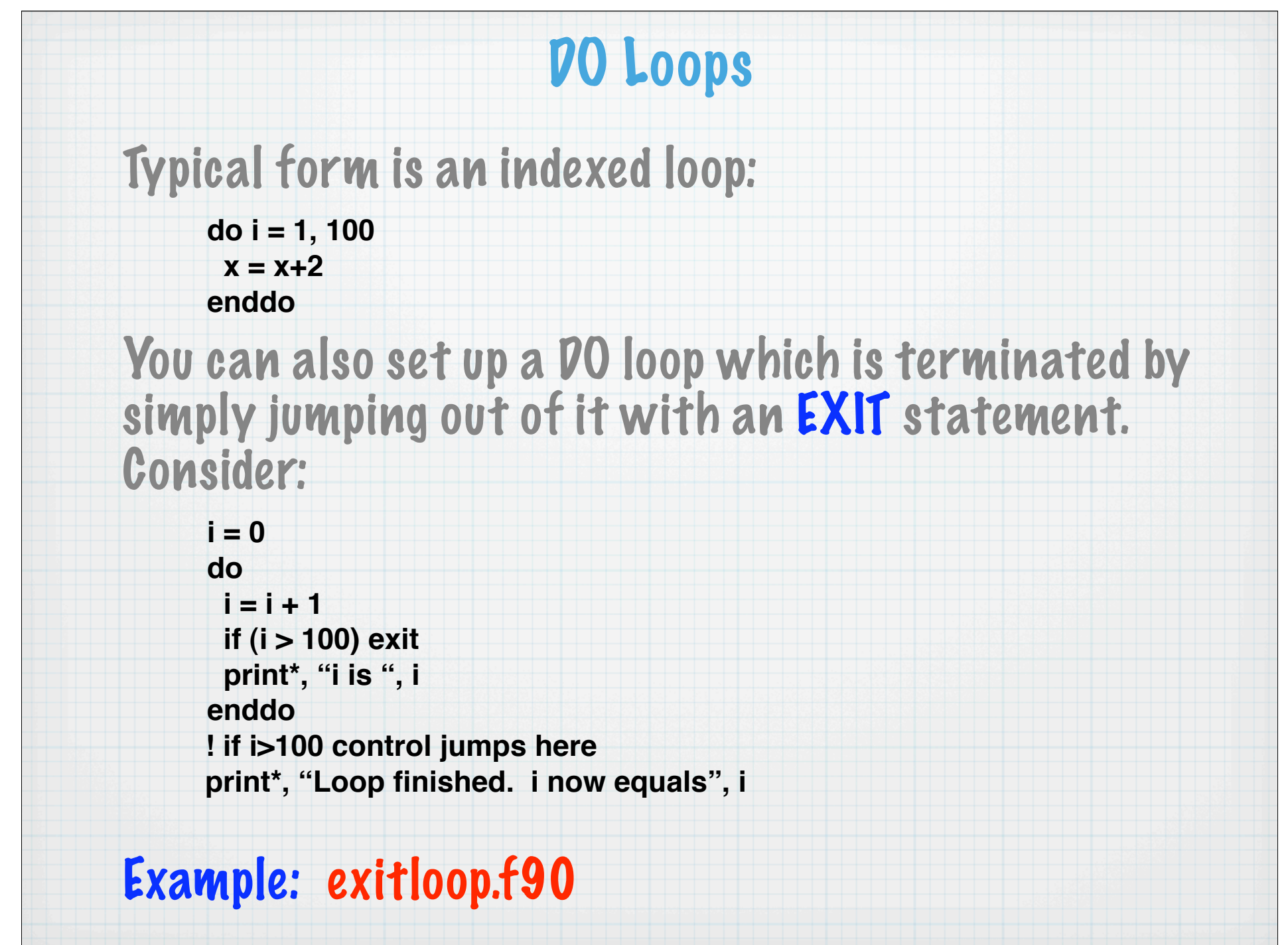

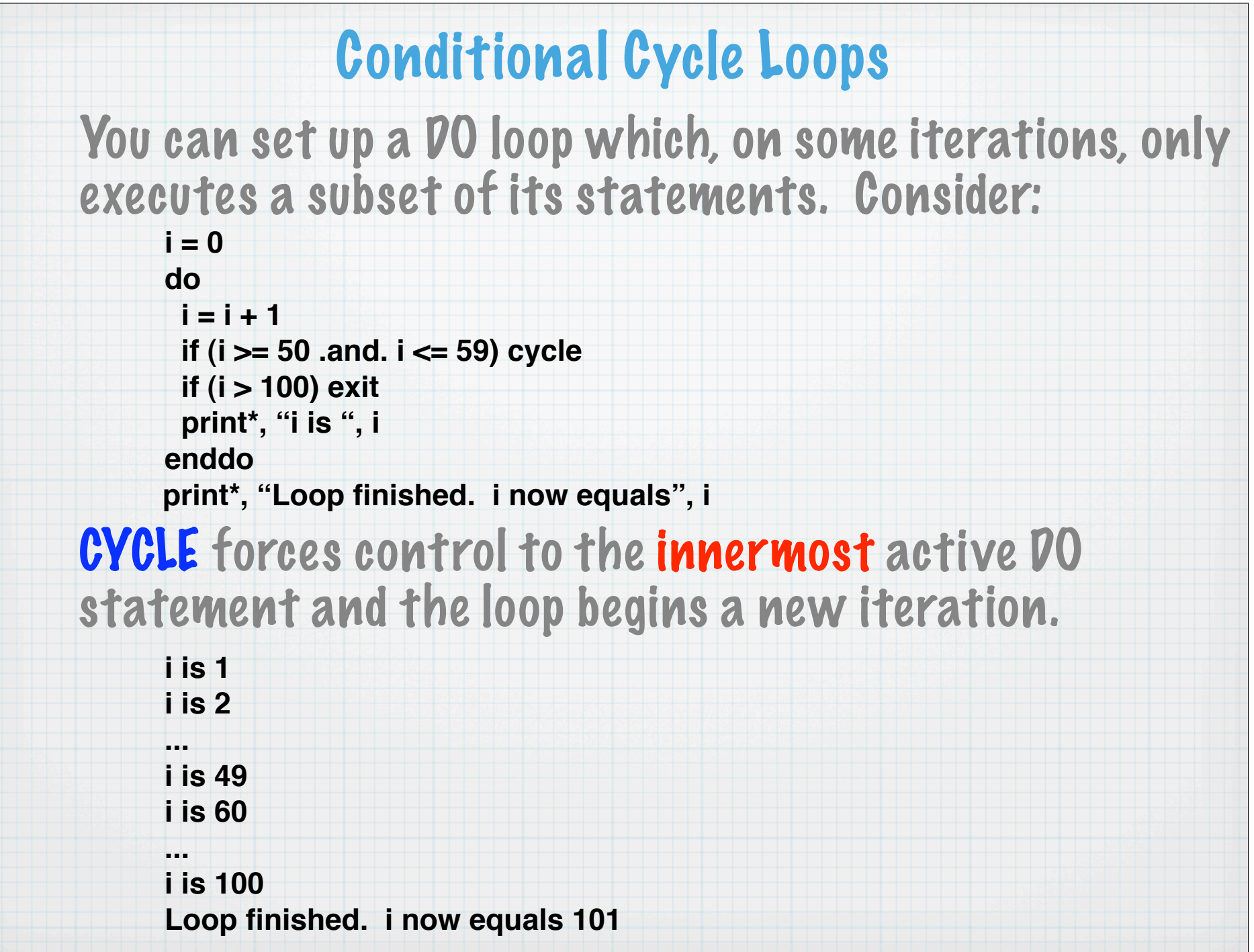

# Named and Nested Loops

Loops can be given names and an EXIT or CYCLE statement can be made to refer to a particular loop:

**outa: do inna: do**

 **...**

 **if (a > b) EXIT outa if (a == b) CYCLE outa if (c > d) EXIT inna if (c == a) CYCLE enddo inna enddo outa**

The (optional) name following the EXIT or CYCLE highlights which loop the statement refers to.

Loop names can only be used once per program unit.

EXAMPLE: nested\_loops.f90

# Indexed DO Loops

#### Loops can be written which cycle a fixed number of times. For example:

**do i = 1, 100, 1 ... ! i is 1, 2, 3, ..., 100 enddo**

#### The formal syntax is:

**do <do-var> = <expr1>, <expr2> [,<expr3>] <executable statements> enddo**

The number of iterations, which is evaluated before execution of the loop begins, is calculated as

**MAX(INT((<expr2> - <expr1> + <expr3>) / <expr3>), 0)**

If this is zero or negative then the loop is not executed.

If <expr3> is absent it is assumed to be equal to 1.

# Examples of Loop Counts

#### 1. Upper bound not exact:

**do i = 1, 30, 2 ... ! i is 1, 3, 5, 7, ..., 29 ... ! 15 iterations enddo**

#### 2. Negative stride:

**do j = 30, 1, -2 ... ! j is 30, 28, 26, 24, ..., 2 ... ! 15 iterations enddo**

#### 3. A zero-trip loop:

**do k = 30, 1, 2 ... ! 0 iterations -- loop skipped enddo**

# SELECT CASE Construct

This is very useful if one of several paths must be chosen based on the value of a single expression.

#### The syntax is:

**[<name>] select case (< case-expr >) case (< case-selector >) [ <name> ] < exec-statements > case default [ <name> ] < exec-statements >** end select [ <name> ]

#### Notes:

the < case-expr> must be scalar and INTEGER, LOGICAL or CHARACTER valued.

 $*$  the  $<$  case-selector  $>$  is a parenthesised single value or range. for example, (*true.*), (1), or (99:101).

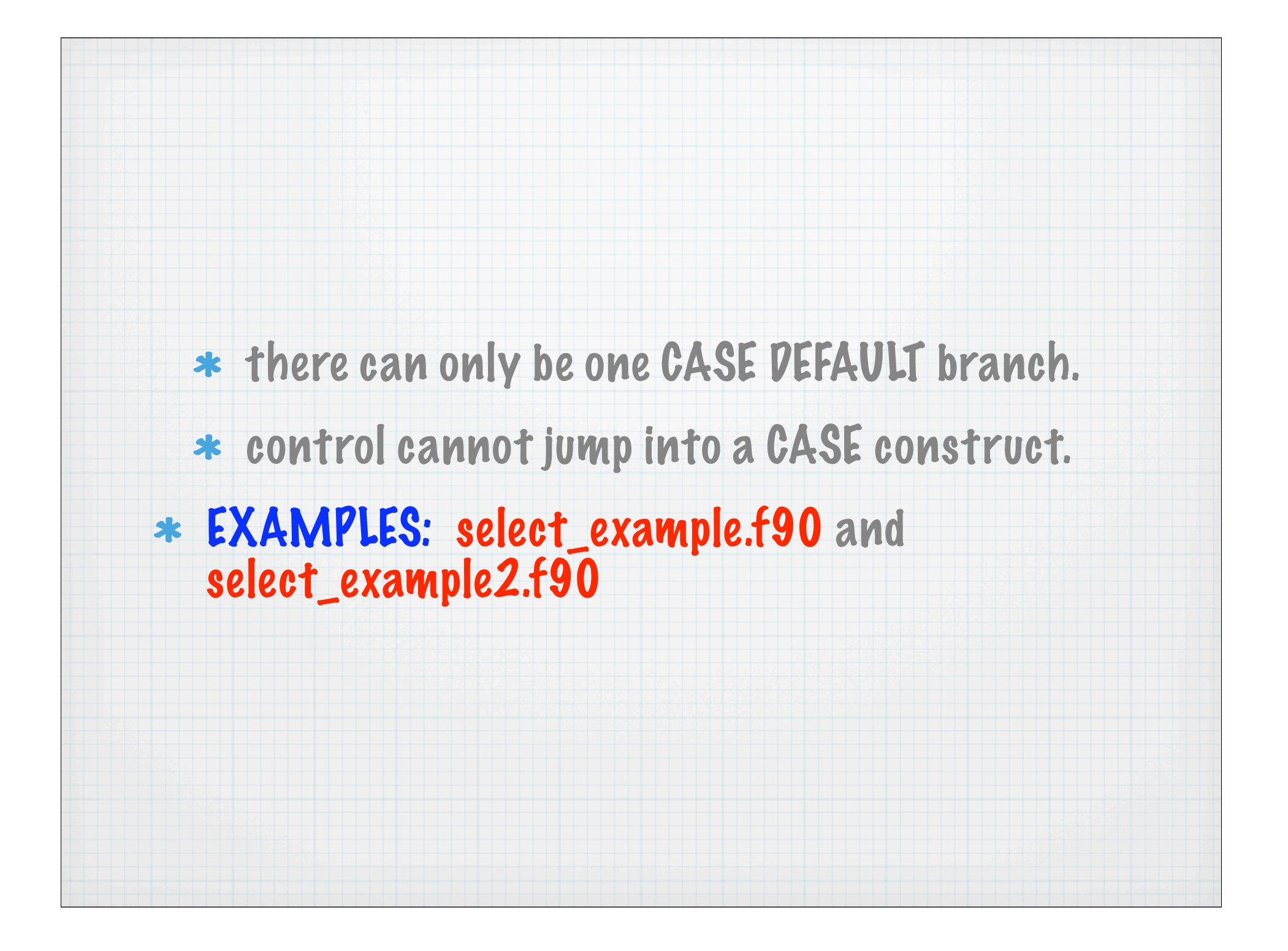